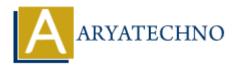

# **AngularJS Views**

**Topics :** <u>AngularJS</u> Written on <u>January 09, 2024</u>

In AngularJS, views are the HTML templates that define the user interface of an application. Views are responsible for displaying data from the model and capturing user interactions. AngularJS uses a declarative approach to bind the view to the model, making it easy to create dynamic and responsive user interfaces.

## 1. HTML Templates:

- **Description:** Views in AngularJS are created using HTML templates. These templates contain standard HTML along with AngularJS-specific directives and expressions.
- Example:

```
<!-- AngularJS view template -->
<div ng-controller="MyController">
<h1>{{ title }}</h1>
{{ item.name }}
</div>
```

# 2. Data Binding:

- **Description:** AngularJS supports two-way data binding, which means that changes in the model are automatically reflected in the view, and vice versa. This is achieved using expressions and directives.
- Example:

```
<!-- AngularJS data binding -->
<input type="text" ng-model="username">
Hello, {{ username }}!
```

# 3. Directives:

 Description: Directives are special markers in the HTML that tell AngularJS to attach a specific behavior to a DOM element. Directives are often used to create dynamic and interactive views.

# • Example:

<!-- AngularJS directive --> <button ng-click="handleClick()">Click me</button>

## 4. ngRepeat:

• **Description:** The ngRepeat directive is commonly used to iterate over a collection and generate HTML elements for each item. It is useful for creating lists or tables dynamically.

# $\circ$ Example:

<!-- Using ngRepeat to iterate over items --> {{ item.name }}

# 5. ngIf and ngShow/ngHide:

- **Description:** AngularJS provides directives like ngIf for conditionally rendering elements, and ngShow/ngHide for showing or hiding elements based on a condition.
- $\circ$  Example:

<!-- Using ngIf to conditionally show/hide elements --> <div ng-if="showElement">This is shown conditionally</div> <div ng-show="showElement">This is shown using ngShow</div>

# 6. ngController:

• **Description:** The ngController directive is used to attach a controller to a portion of the HTML. It associates a controller with a specific view, allowing the view to access functions and data from the controller.

# • Example:

<!-- Using ngController to associate a controller with a view --> <div ng-controller="MyController"> {{ message }} </div>

#### 7. ngView and Routing:

• **Description:** For single-page applications with multiple views, AngularJS provides the ngView directive and routing mechanisms. ngView dynamically loads different views based on the current route.

#### • Example:

<!-- Using ngView for dynamic views --> <div ng-view></div> Views in AngularJS are a fundamental part of creating dynamic and interactive web applications. They are designed to work seamlessly with controllers, models, and services, forming a cohesive MVC architecture that simplifies the development process. The combination of data binding, directives, and templates makes it easy to create complex user interfaces with AngularJS.

# © Copyright Aryatechno. All Rights Reserved. Written tutorials and materials by Aryatechno